Šifra kandidata:

Državni izpitni center

JESENSKI IZPITNI ROK

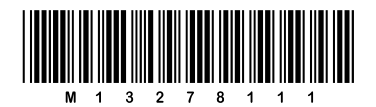

### **RAČUNALNIŠTVO**

 $\equiv$  Izpitna pola 1 $\equiv$ 

### Sreda, 28. avgust 2013 / 90 minut

*Dovoljeno gradivo in pripomočki: Kandidat prinese nalivno pero ali kemični svinčnik. Kandidat dobi dva konceptna lista in ocenjevalni obrazec.*

### SPLOŠNA MATURA

#### **NAVODILA KANDIDATU**

**Pazljivo preberite ta navodila.** 

**Ne odpirajte izpitne pole in ne začenjajte reševati nalog, dokler vam nadzorni učitelj tega ne dovoli.**

Prilepite kodo oziroma vpišite svojo šifro (v okvirček desno zgoraj na tej strani in na ocenjevalni obrazec). Svojo šifro vpišite tudi na konceptna lista.

Izpitna pola vsebuje 16 nalog. Število točk, ki jih lahko dosežete, je 40. Za posamezno nalogo je število točk navedeno v izpitni poli.

Rešitve, ki jih pišite z nalivnim peresom ali s kemičnim svinčnikom, vpisujte **v izpitno polo** v za to predvideni prostor. Kadar je smiselno, narišite skico, čeprav je naloga ne zahteva, saj vam bo morda pomagala k pravilni rešitvi. Pišite čitljivo. Če se zmotite, napisano prečrtajte in rešitev zapišite na novo. Nečitljivi zapisi in nejasni popravki bodo ocenjeni z 0 točkami. Osnutki rešitev, ki jih lahko napišete na konceptna lista, se pri ocenjevanju ne upoštevajo.

Zaupajte vase in v svoje zmožnosti. Želimo vam veliko uspeha.

*Ta pola ima 16 strani, od tega 4 prazne.*

Scientia Est Potentia Scientia Est Potentia Scientia Est Potentia<br>Scientia Est Potentia Scientia Est Potentia Est Potentia Est Potentia Est Potentia Scientia Est Potentia<br>Scienti Scientia Est Potentia Scientia Est Potentia Est Potentia Est Potentia Est Potentia<br>Scientia Est Potentia Scientia Est Potentia Scientia Est Potentia Est Potentia Est Potentia Est Potentia<br>Scientia Est Scientia Est Potentia Scientia Est Potentia Est Potentia Est Potentia Est Potentia<br>Scientia Est Potentia Scientia Est Potentia Scientia Est Potentia Est Potentia Est Potentia Est Potentia<br>Scientia Est Scientia Est Potentia Scientia Est Potentia Scientia Est Potentia Est Potentia Scientia Est Potentia Scientia Est Potentia Est Potentia Est Potentia Est Potentia<br>Scientia Est Potentia Scientia Est Potentia Scientia Est Potentia Est Potentia Scientia Est Potentia<br>Scientia Est Pot Scientia Est Potentia Scientia Est Potentia<br>Scientia Est Potentia Scientia Est Potentia Est Potentia Est Potentia Est Potentia Scientia Est Potentia<br>Scienti Scientia Est Potentia Scientia Est Potentia<br>Scientia Est Potentia Scientia Est Potentia Scientia Est Potentia<br>Scientia Est Potentia Scientia Est Potentia Est Potentia Scientia Est Potentia Scientia Est Potentia

1. Kateri stavek ustvari objekt b razreda Integer in ga inicializira na 45?

```
A Integer b = new(45);
B Integer b = 45;
C Integer b = Integer(45);
D Integer b = new Integer(45);
```
*(2 točki)* 

- 2. Deklarirana je spremenljivka String s=new String("dober dan"); Kateri od stavkov izpiše začetno črko besedila v spremenljivki s?
	- A System.out.println(s[0]);
	- B System.out.println(s.charAt(0));
	- C System.out.println(s.charAt(1));
	- D System.out.println(charAt(s,1));

*(2 točki)* 

3. Izračunajte vrednost spremenljivk  $x$  in  $y$ , ko se izvede program.

```
public class Vaja { 
public static void main(String[] args){ 
   int x = -1;
   int y = -5;
   if (x < -4) {
      if (y < 0 || true) {
         x+= 1;y++; } 
    } 
    else{ 
      x--;y = 3; } 
} 
} 
x= __________________________________________________________________________________ 
y=
```
4. Kaj izpiše naslednja zanka?

```
for (int i=2; i<5; i++){
    System.out.print(i+"*"); 
} 
A = 2*3*4*B 1*2*3*4* 
C = 2*3*4*5*D = 1*2*3*4*5*
```
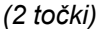

- 5. Ali je treba pri deklaraciji vseh spremenljivk opredeliti podatkovni tip?
	- A Da, pri deklaraciji vseh spremenljivk moramo opredeliti tip podatka.
	- B Ne, podatkovni tip je treba opredeliti samo pri numeričnih spremenljivkah.
	- C Ne, podatkovni tip je treba opredeliti samo, če spremenljivki hkrati priredimo začetno vrednost.
	- D Ne, opredelitev podatkovnega tipa je opcijska.

*(2 točki)* 

#### 6. Kaj izpiše naslednji izsek programa?

```
int[[[][] podatki = new int[3][5][6];
System.out.println(podatki.length);
```
- A 2
- B 3
- C 5
- D 6

*(2 točki)* 

- 7. Zakaj je metoda main() posebna za programe, napisane v programskem jeziku Java?
	- A Z metodo main() se začne izvajanje programa.
	- B Vsak razred mora vsebovati metodo main().
	- C Samo metoda main() ima lahko dostopno določilo public.
	- D Novi objekti se lahko ustvarijo samo v metodi main().

8. Dana je celoštevilska spremenljivka a. Zapišite del programa, s katerim v spremenljivko b vpišete vrednost spremenljivke a v obratnem vrstnem redu števk. Primer: če je izhodiščna vrednost spremenljivke a 14467, mora biti po izvedbi zanke vrednost spremenljivke b 76441.

 \_\_\_\_\_\_\_\_\_\_\_\_\_\_\_\_\_\_\_\_\_\_\_\_\_\_\_\_\_\_\_\_\_\_\_\_\_\_\_\_\_\_\_\_\_\_\_\_\_\_\_\_\_\_\_\_\_\_\_\_\_\_\_\_\_\_\_\_\_\_\_\_\_\_\_\_\_\_\_\_\_\_\_\_\_ \_\_\_\_\_\_\_\_\_\_\_\_\_\_\_\_\_\_\_\_\_\_\_\_\_\_\_\_\_\_\_\_\_\_\_\_\_\_\_\_\_\_\_\_\_\_\_\_\_\_\_\_\_\_\_\_\_\_\_\_\_\_\_\_\_\_\_\_\_\_\_\_\_\_\_\_\_\_\_\_\_\_\_\_\_ \_\_\_\_\_\_\_\_\_\_\_\_\_\_\_\_\_\_\_\_\_\_\_\_\_\_\_\_\_\_\_\_\_\_\_\_\_\_\_\_\_\_\_\_\_\_\_\_\_\_\_\_\_\_\_\_\_\_\_\_\_\_\_\_\_\_\_\_\_\_\_\_\_\_\_\_\_\_\_\_\_\_\_\_\_ \_\_\_\_\_\_\_\_\_\_\_\_\_\_\_\_\_\_\_\_\_\_\_\_\_\_\_\_\_\_\_\_\_\_\_\_\_\_\_\_\_\_\_\_\_\_\_\_\_\_\_\_\_\_\_\_\_\_\_\_\_\_\_\_\_\_\_\_\_\_\_\_\_\_\_\_\_\_\_\_\_\_\_\_\_ *(2 točki)* 

9. V programu imamo metodo int max(int x, int y). Napišite preobloženo metodo, ki vrne maksimalno vrednost dveh realnih števil.

 $\mathcal{L}_\text{max}$ 

\_\_\_\_\_\_\_\_\_\_\_\_\_\_\_\_\_\_\_\_\_\_\_\_\_\_\_\_\_\_\_\_\_\_\_\_\_\_\_\_\_\_\_\_\_\_\_\_\_\_\_\_\_\_\_\_\_\_\_\_\_\_\_\_\_\_\_\_\_\_\_\_\_\_\_\_\_\_\_\_\_\_\_\_\_

 $\mathcal{L}_\text{max}$ 

```
(2 točki)
```
#### 10. Kaj izpiše ta program?

```
public class Naloga { 
    public static void main(String[] args) { 
    int znesekSkupaj = 30; 
    int steviloKosov = 40; 
    System.out.println("cena enega kosa: " + znesekSkupaj/steviloKosov ); 
} 
} 
A cena enega kosa: 0 
B cena enega kosa: 30/40 
C cena enega kosa: 0.75
```
D cena enega kosa: 1

11. Katero zaporedje stavkov spremeni vrednost znakovne spremenljivke crka v malo črko in jo izpiše?

```
A crka = Character.toUpperCase(crka); System.out.println(crka);
B crka = String.toLowerCase(crka); System.out.println(crka);
C crka = toUpperCase(crka); System.out.println(crka);
D crka = Character.toLowerCase(crka); System.out.println(crka);
```
*(2 točki)* 

#### 12. Kaj izpiše program?

```
public class Primer { 
    public static void main(String[] args){ 
        String niz1="abc"; 
        String niz2="aaa"; 
        System.out.println(niz1.compareTo(niz2)); 
     } 
} 
A 1
\mathbf{B} \qquad \mathbf{0}C -1D Nič, ker program ne deluje.
```
- 13. V ravnini (x, y) sta dani točki A in B. Želimo ju premakniti v smeri x za dx in v smeri y za dy.
	- 13.1. Napišite razred  $Tocka$ , ki ustvari točko s koordinatama  $x, y$ , in metodo nova, ki ima argumenta T in premik, oba tipa Tocka. Metoda naj izračuna nove koordinate točke T po premiku in jih izpiše.

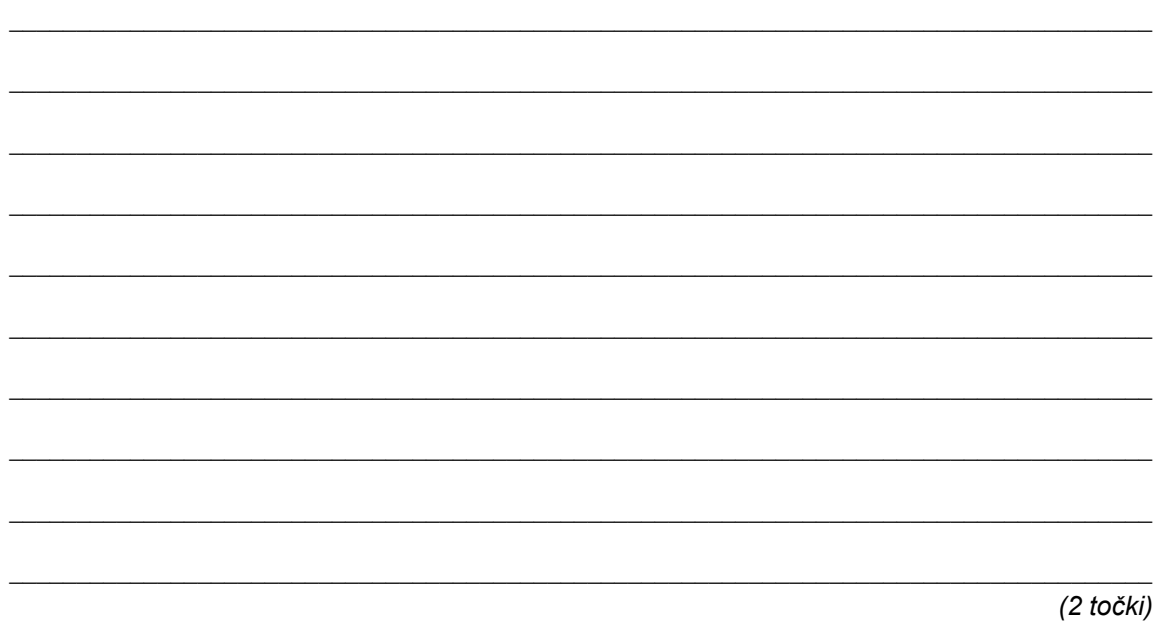

13.2. V glavnem programu ustvarite točke A(2, 2), B(4, 2) in premik(1, 1). Z uporabo metode nova premaknite točki A in B za vrednost premika. Izpišite stare in nove koordinate obeh točk.

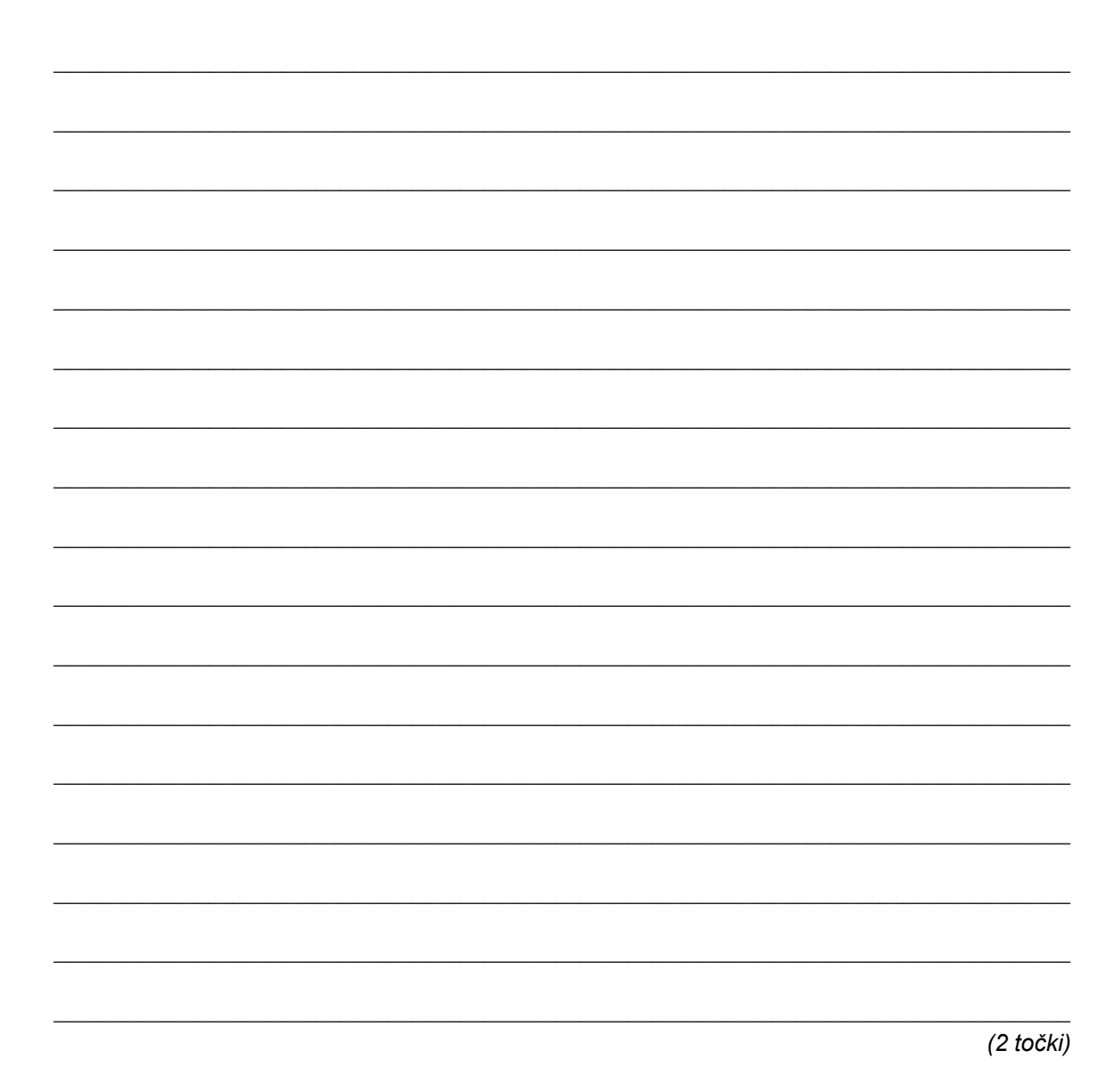

14. Dane imamo tri enodimenzionalne tabele desetih celih števil. Prvi dve tabeli napolnimo z naključnimi števili iz intervala [10..30]. V tretjo tabelo vstavimo manjši element iz obeh istoležnih vrednosti prvih dveh tabel. Nato izpišemo vse tri tabele v navpični obliki, na primer:

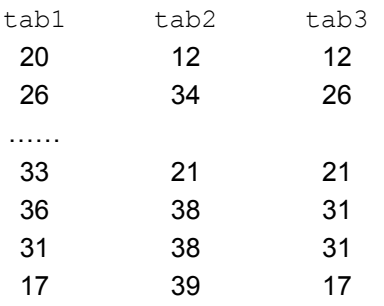

14.1. Napišite program, s katerim napolnite dve tabeli desetih celih števil tab1 in tab2 z naključnimi števili iz intervala [10..30]. Upoštevajte, da metoda Math.random() vrne naključno realno število iz intervala [0..1).

\_\_\_\_\_\_\_\_\_\_\_\_\_\_\_\_\_\_\_\_\_\_\_\_\_\_\_\_\_\_\_\_\_\_\_\_\_\_\_\_\_\_\_\_\_\_\_\_\_\_\_\_\_\_\_\_\_\_\_\_\_\_\_\_\_\_\_\_\_\_\_\_\_\_\_\_\_\_\_\_\_\_\_\_\_

\_\_\_\_\_\_\_\_\_\_\_\_\_\_\_\_\_\_\_\_\_\_\_\_\_\_\_\_\_\_\_\_\_\_\_\_\_\_\_\_\_\_\_\_\_\_\_\_\_\_\_\_\_\_\_\_\_\_\_\_\_\_\_\_\_\_\_\_\_\_\_\_\_\_\_\_\_\_\_\_\_\_\_\_\_

\_\_\_\_\_\_\_\_\_\_\_\_\_\_\_\_\_\_\_\_\_\_\_\_\_\_\_\_\_\_\_\_\_\_\_\_\_\_\_\_\_\_\_\_\_\_\_\_\_\_\_\_\_\_\_\_\_\_\_\_\_\_\_\_\_\_\_\_\_\_\_\_\_\_\_\_\_\_\_\_\_\_\_\_\_

\_\_\_\_\_\_\_\_\_\_\_\_\_\_\_\_\_\_\_\_\_\_\_\_\_\_\_\_\_\_\_\_\_\_\_\_\_\_\_\_\_\_\_\_\_\_\_\_\_\_\_\_\_\_\_\_\_\_\_\_\_\_\_\_\_\_\_\_\_\_\_\_\_\_\_\_\_\_\_\_\_\_\_\_\_

\_\_\_\_\_\_\_\_\_\_\_\_\_\_\_\_\_\_\_\_\_\_\_\_\_\_\_\_\_\_\_\_\_\_\_\_\_\_\_\_\_\_\_\_\_\_\_\_\_\_\_\_\_\_\_\_\_\_\_\_\_\_\_\_\_\_\_\_\_\_\_\_\_\_\_\_\_\_\_\_\_\_\_\_\_

*(2 točki)* 

14.2. Dopolnite program iz naloge 14.1. s tem, da napolnite tretjo tabelo desetih celih števil tab3 tako, da v posamezni element prepišete manjšo od istoležnih vrednosti iz tabel tab1 in tab2. Nato nadaljujte program tako, da v navpični obliki izpišete vrednosti vseh treh tabel. V prvem stolpcu se izpišejo vrednosti tab1, v drugem tab2 in v tretjem tab3.

\_\_\_\_\_\_\_\_\_\_\_\_\_\_\_\_\_\_\_\_\_\_\_\_\_\_\_\_\_\_\_\_\_\_\_\_\_\_\_\_\_\_\_\_\_\_\_\_\_\_\_\_\_\_\_\_\_\_\_\_\_\_\_\_\_\_\_\_\_\_\_\_\_\_\_\_\_\_\_\_\_\_\_\_\_

 $\mathcal{L}_\text{max}$ 

\_\_\_\_\_\_\_\_\_\_\_\_\_\_\_\_\_\_\_\_\_\_\_\_\_\_\_\_\_\_\_\_\_\_\_\_\_\_\_\_\_\_\_\_\_\_\_\_\_\_\_\_\_\_\_\_\_\_\_\_\_\_\_\_\_\_\_\_\_\_\_\_\_\_\_\_\_\_\_\_\_\_\_\_\_

 $\mathcal{L}_\text{max}$ 

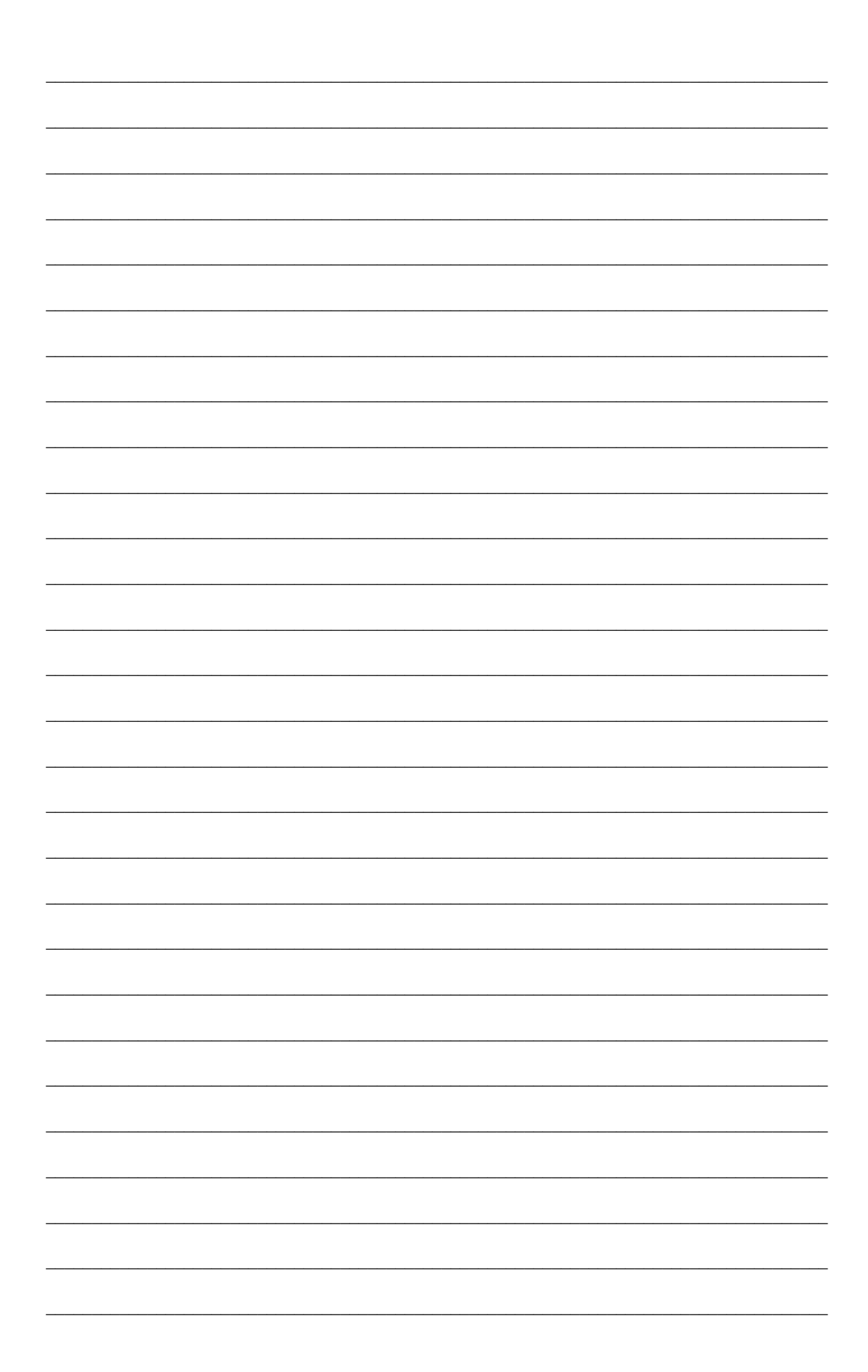

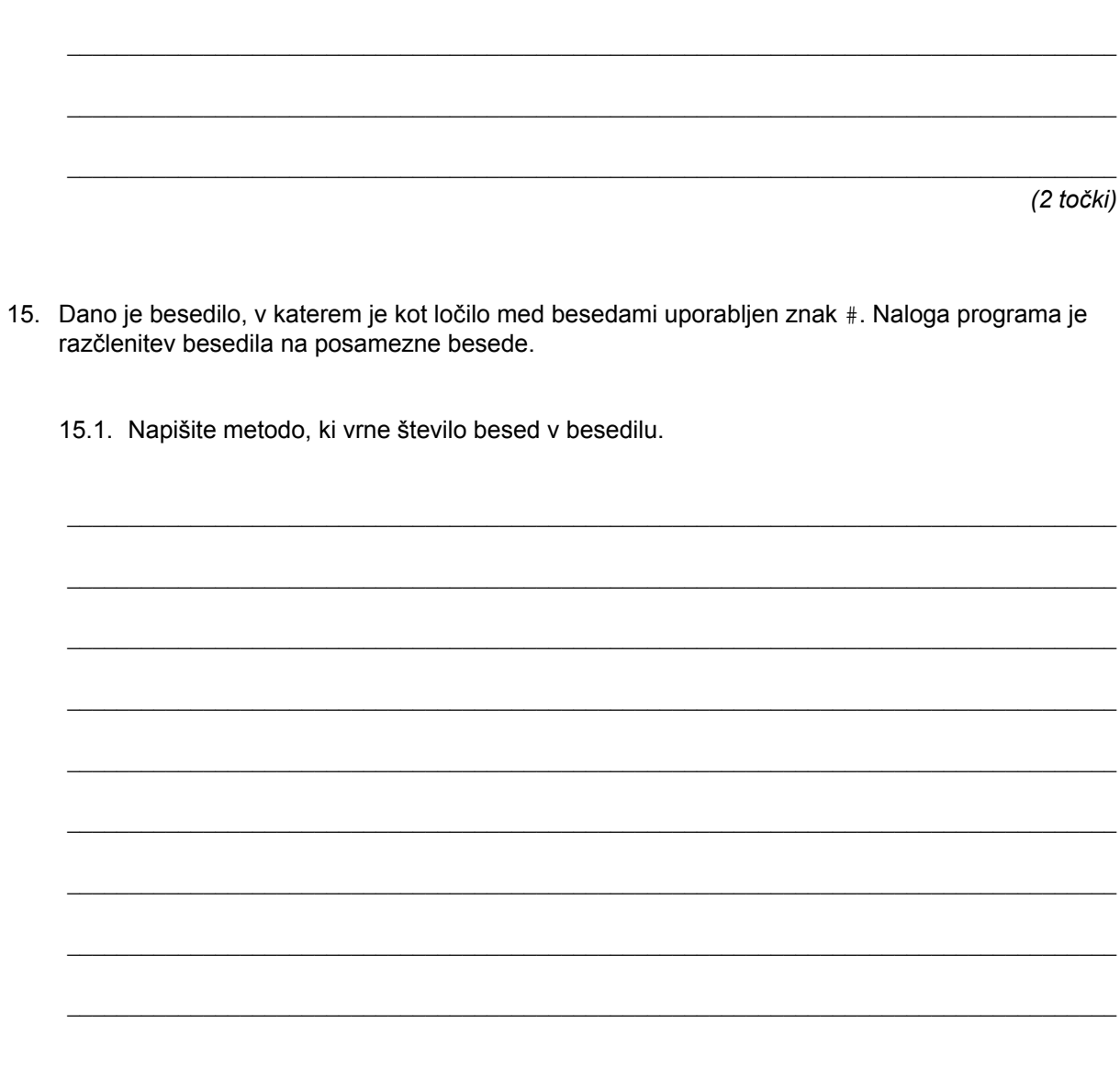

 $(1 to$ čka)

15.2. Napišite zaporedje stavkov, ki na podlagi niza znakov besedilo napolni tabelo nizov y.

Pri izdelavi programa upoštevajte deklaraciji:

```
// osnovno besedilo
String besedilo=new String("pop#rap#rock#blues#jazz#techno#disco");
/* y je tabela, v katero se zapišejo posamezne besede, metodo steviloBesed naredite
v prvem delu naloge. */
String[] y= new String[steviloBesed(besedilo)];
```
Nato napišite zaporedje stavkov, ki izpiše dobljene vrednosti tabele (vsako v svoji vrstici).

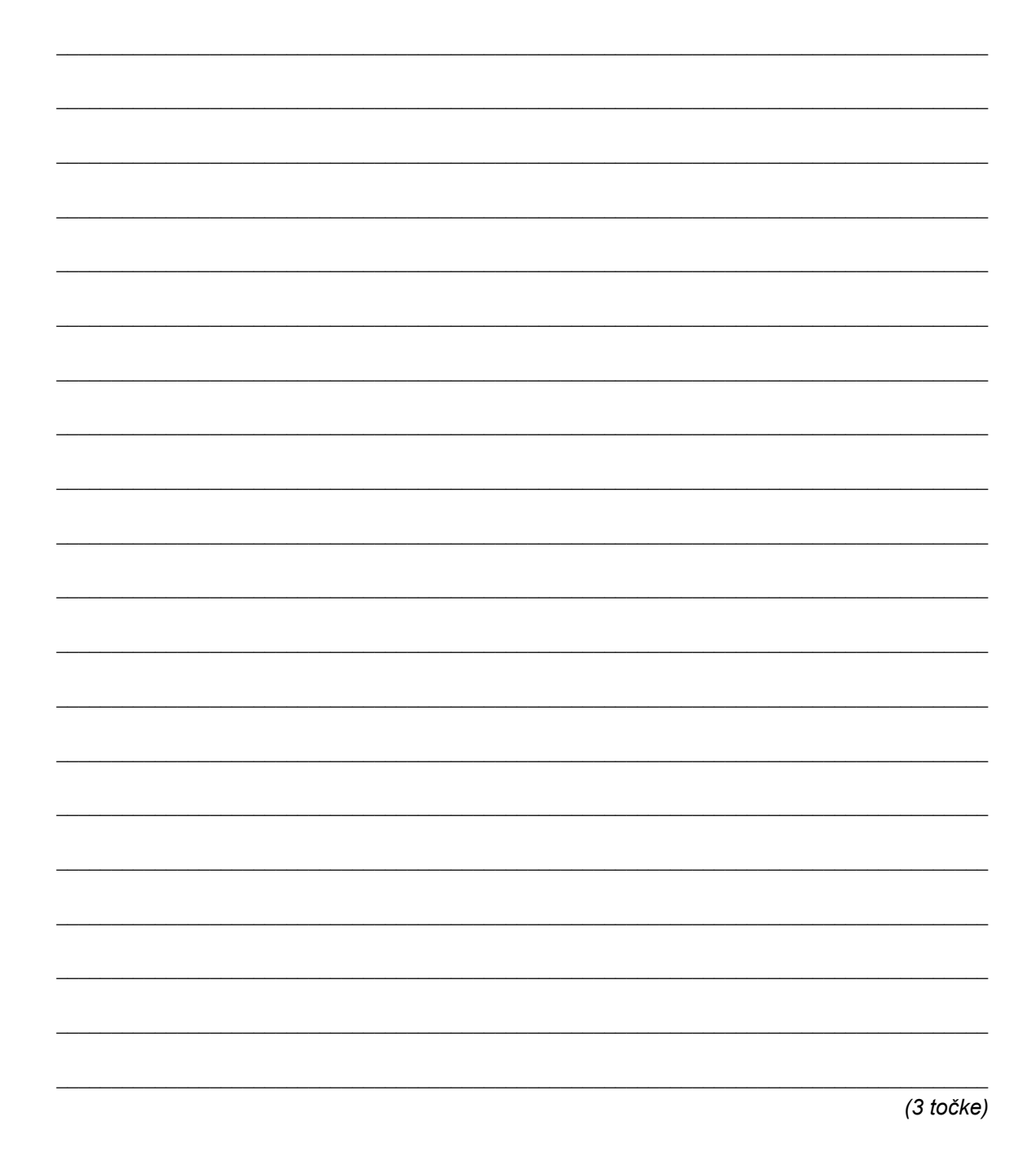

- 16. Napišite program, ki z uporabo metode prastevilo preveri, ali je število st praštevilo, in ugotovitev tudi izpiše.
	- 16.1. Napišite metodo prastevilo, s katero preverite, ali je dano število praštevilo.

(2 točki)

16.2. Napišite program, v katerem pokličete metodo prastevilo z vrednostjo argumenta 367 in izpišete obvestilo, ali je dano število praštevilo ali ne.

 $(2 to *čki*)$ 

۰

# **Prazna stran**

# **Prazna stran**

۰

۰

# **Prazna stran**

# **Prazna stran**

۰